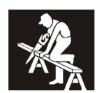

## **REQUEST NEW USER**

Complete the following fields to add an individual to the Employer Self Service Website Authorized User Roster. The Employer's authorized representative must complete this form.

Email completed form to <a href="mailto:employerservices@carpenterfunds.com">employerservices@carpenterfunds.com</a>.

| Name of Individual:                                                               |                                                         |                                         |                                                                                                    |
|-----------------------------------------------------------------------------------|---------------------------------------------------------|-----------------------------------------|----------------------------------------------------------------------------------------------------|
| Job Title:                                                                        |                                                         |                                         |                                                                                                    |
| Email Address:                                                                    |                                                         |                                         |                                                                                                    |
| Phone Number:                                                                     |                                                         |                                         |                                                                                                    |
| Fax Number:                                                                       |                                                         |                                         |                                                                                                    |
| Address:                                                                          |                                                         |                                         |                                                                                                    |
| City, State & Zip Code:                                                           |                                                         |                                         |                                                                                                    |
|                                                                                   |                                                         |                                         |                                                                                                    |
|                                                                                   | Employer's                                              | <u>Certification</u>                    |                                                                                                    |
| I,, authorize the addition of the a, authorize the addition of the a              |                                                         |                                         | the addition of the above                                                                                     |
| named individual to the E with the Carpenter Funds A individual full online acces | mployer Self Servadministrative Offics to the Employer' | ce. I understand that saccount and that | norized User Roster on file hat this will give the named this individual must accepted by the Carpenter Funds |
| PRINT: Employer Name                                                              |                                                         | Carpenter Trust Fund Account Number(s)  |                                                                                                    |
| PRINT: Name of Authorized Representative                                          |                                                         | Title (RME, RMO, Partner, Owner, etc.)  |                                                                                                    |
| Signature of Authorized Representative                                            |                                                         | Date Signed                             | Effective Date                                                                                                |

Employer Self Service Rev. 05/2020